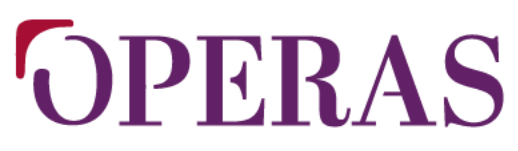

open scholarly communication in the european research area for social sciences and humanities

## GO-TRIPLE - Open-Access-Tool-Workshop

#### Marlen Töpfer Max Weber Stiftung/ OPERAS-GER

#### 24.10.2023

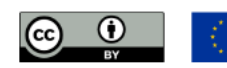

This project has received funding under the Horizon Europe Framework Programme under<br>Grant Agreement No 101079608. OPERAS received funding under the Horizon Europe and Horizon 2020 programmes and from its members: www.operas-eu.org/funding-information

Deutsche

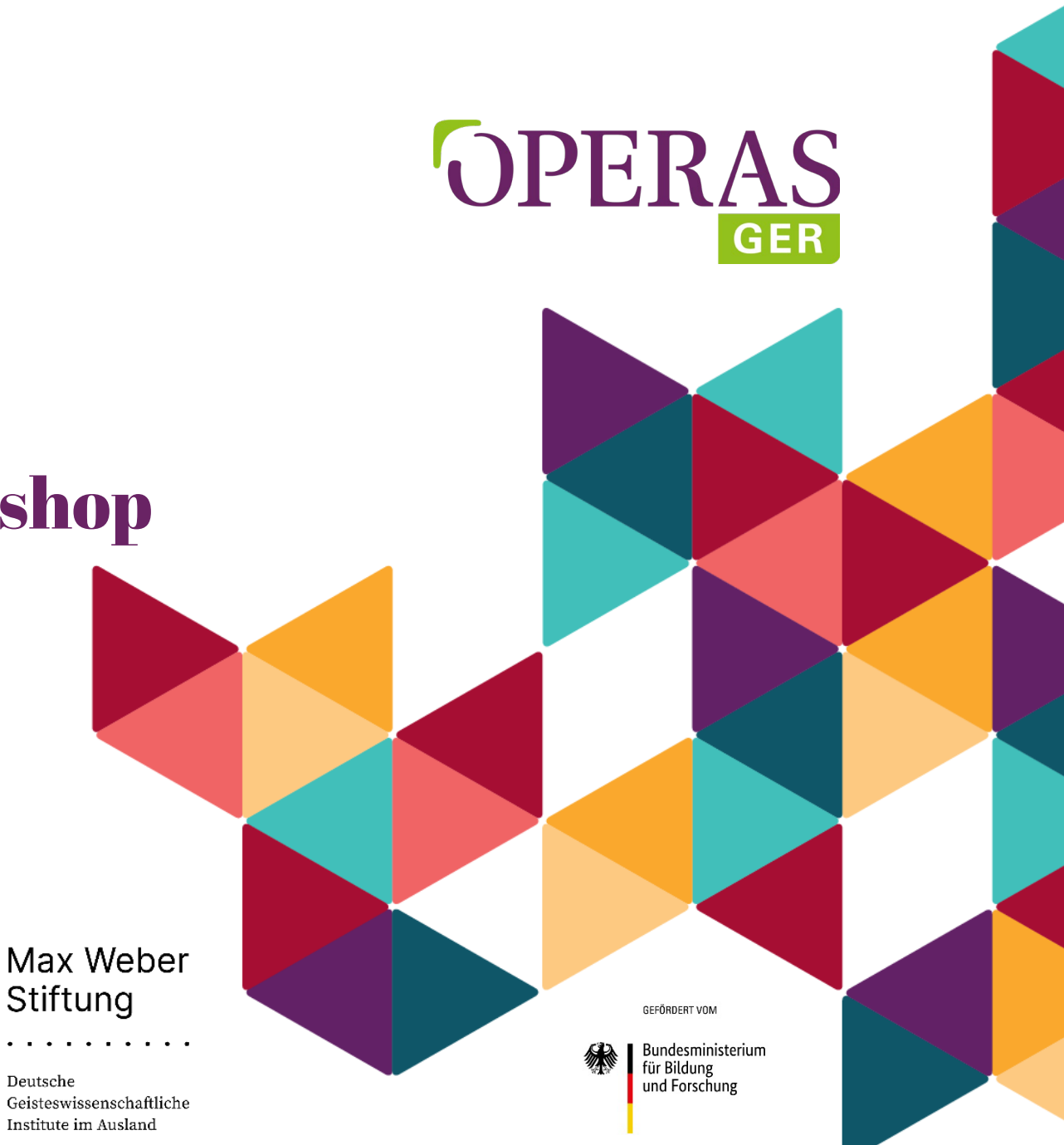

#### Was ist OPERAS?

Eine verteilte Forschungsinfrastruktur für die Geistes- und Sozialwissenschaften im Europäischen Forschungsraum

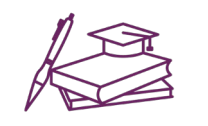

• **Mission: Ressourcen in Europa zu bündeln und zu koordinieren**, um effizient die Bedürfnisse innerhalb der Wissenschaftskommunikation für Forschende im Bereich der SSH zu adressieren

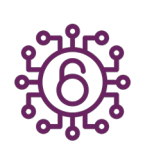

• **Vision:** Das Ziel von OPERAS ist es, **Open Science für die Forschung in den Sozial- und Geisteswissenschaften Wirklichkeit werden zu lassen** und ein wissenschaftliches Kommunikationssystem zu schaffen, in dem das in den SSH produzierte Wissen allen zugänglich gemacht wird.

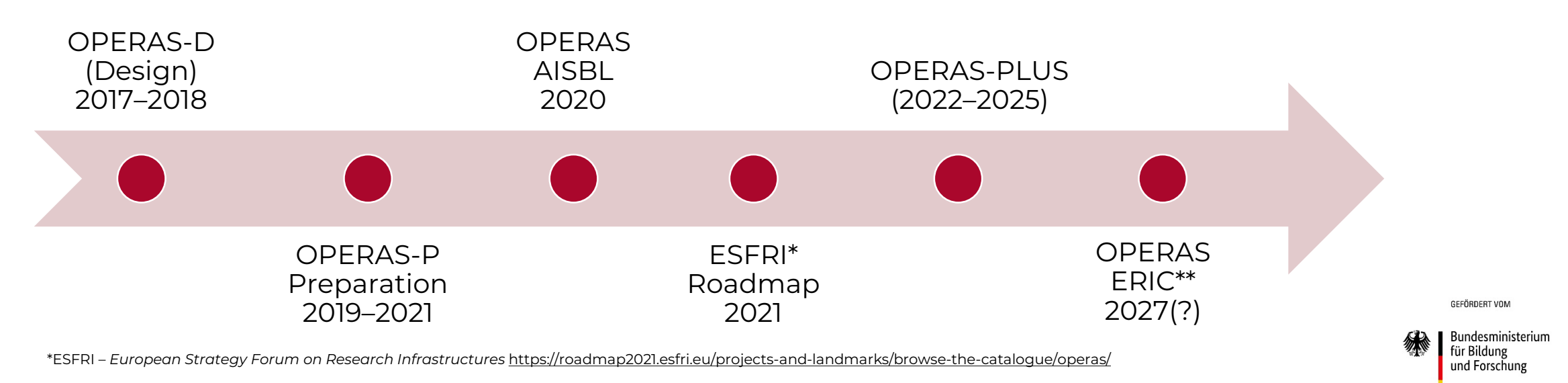

\*\* ERIC – *European Research Infrastructure Consortium* (legal form similar to an international organisation)

### OPERAS-Servicekatalog

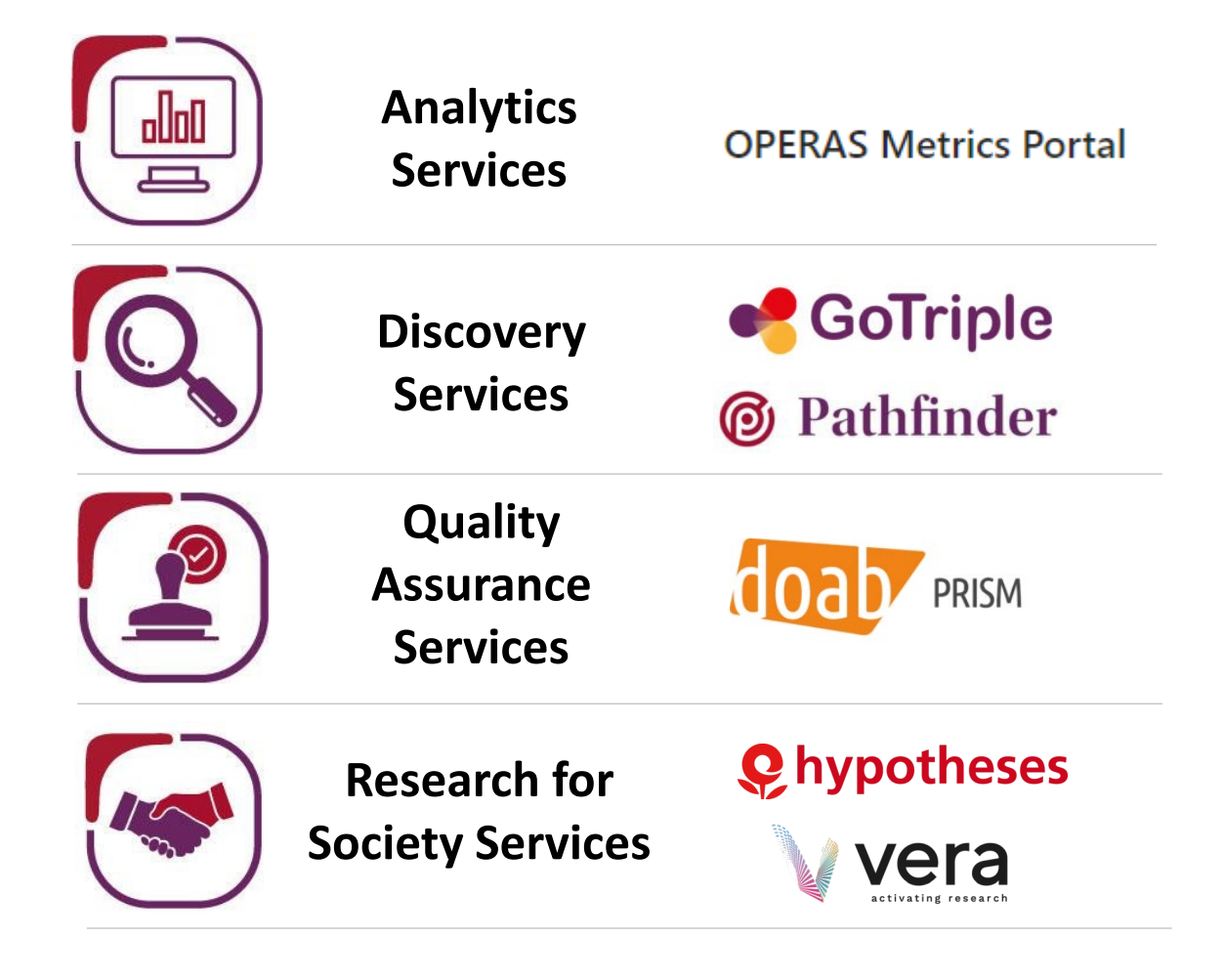

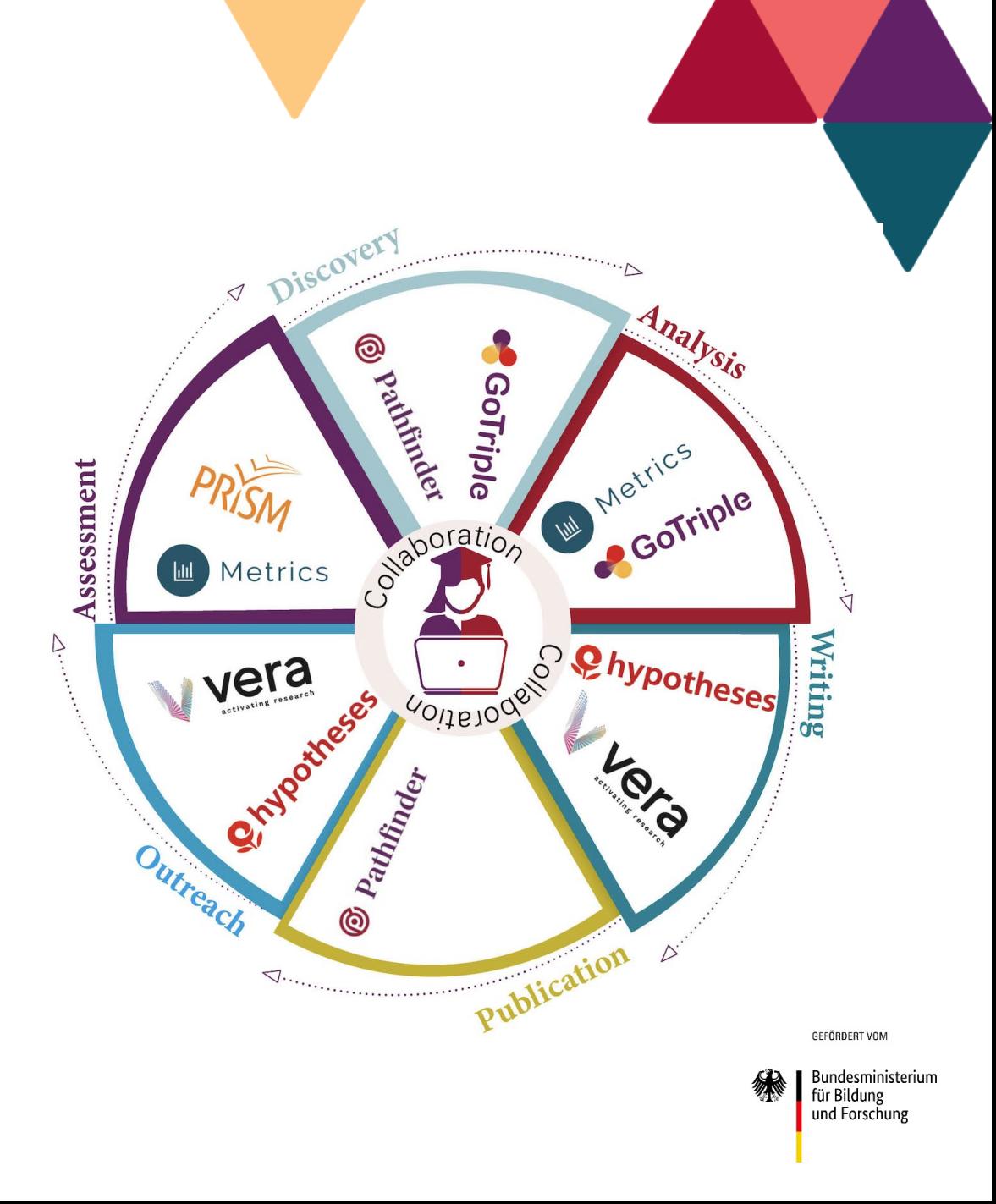

## **GoTriple is your European hub for Social Sciences and Humanities**

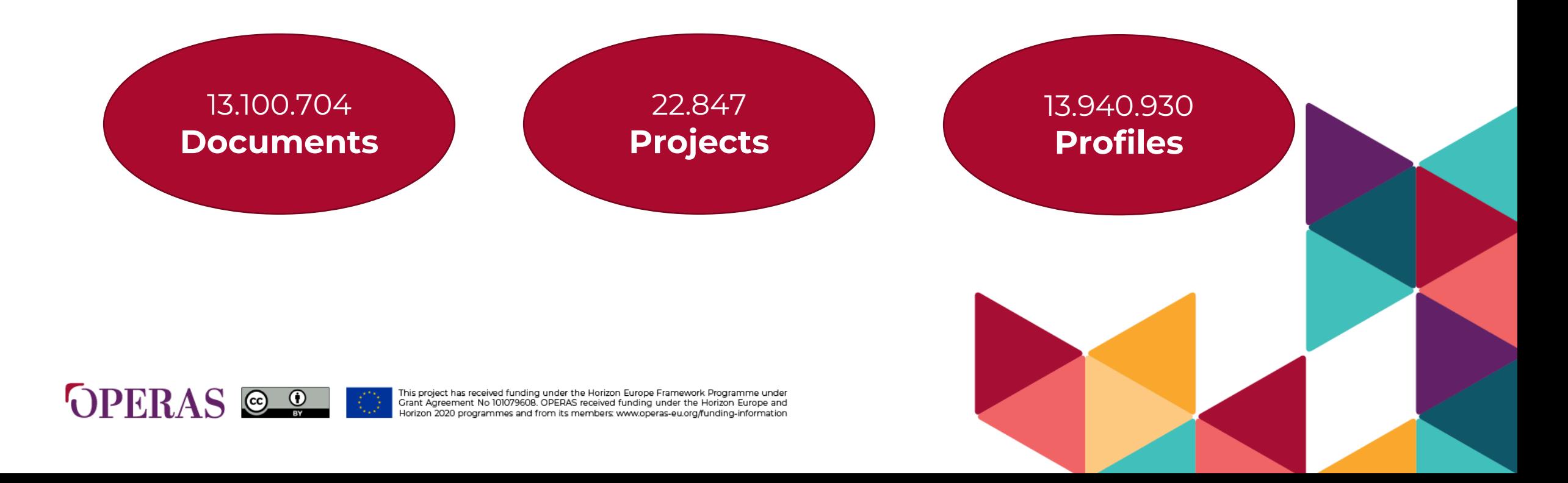

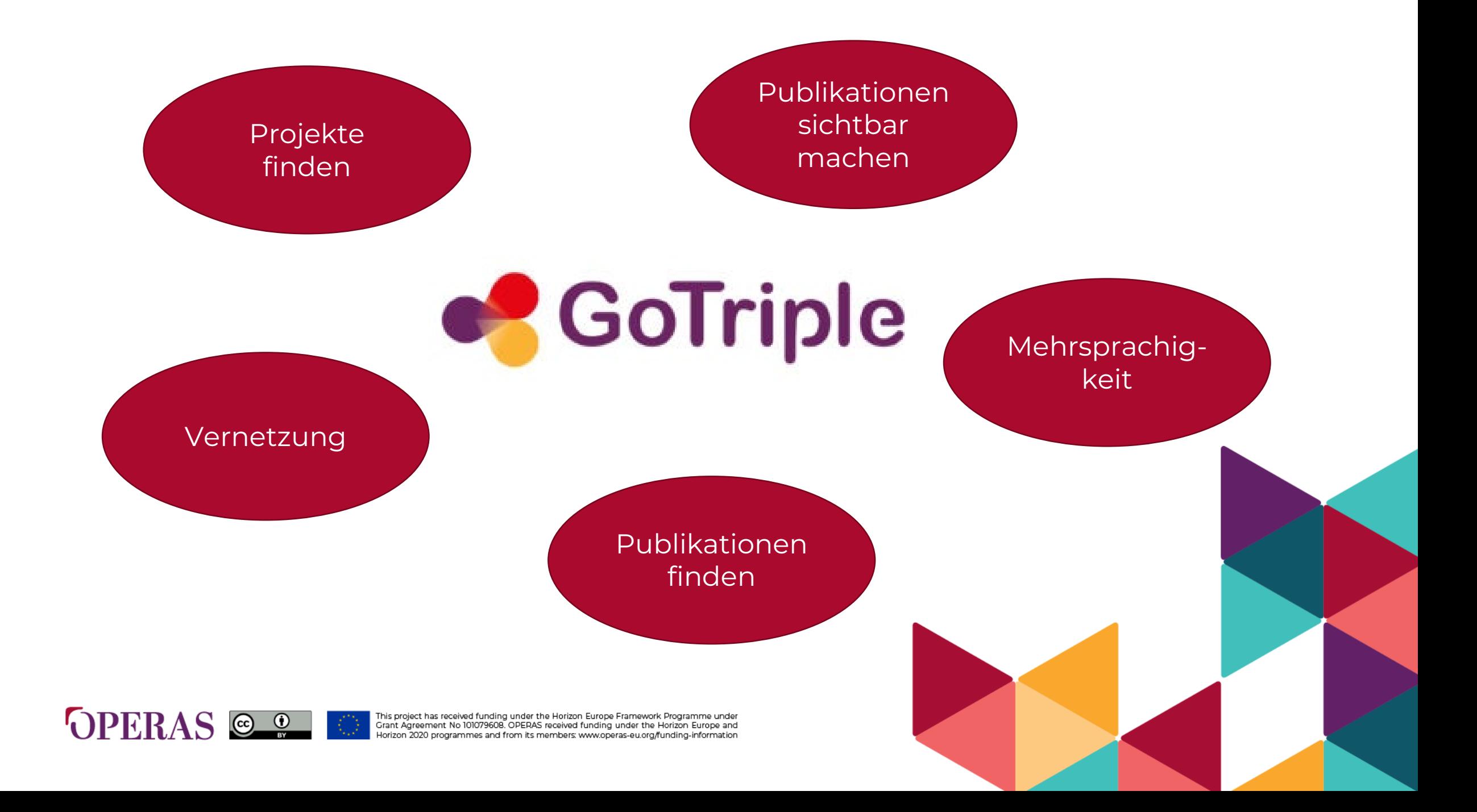

# **Use 1** -Login und Account Settings sowie öffentliches Profil einrichten

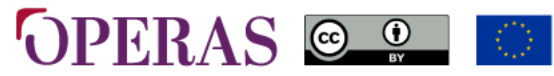

under the Horizon Europe Framework Programme unde Grant Agreement No 101079608. OPERAS received funding under the Horizon Europe and nes and from its members: www.operas.eu.org/funding.information

#### Create an accout

**OPERAS Log in** page : identifier + password. OPERAS-ID is a single sign-on system, enabling to connect to the different OPERAS services via a single page (only one identifier and only one password)

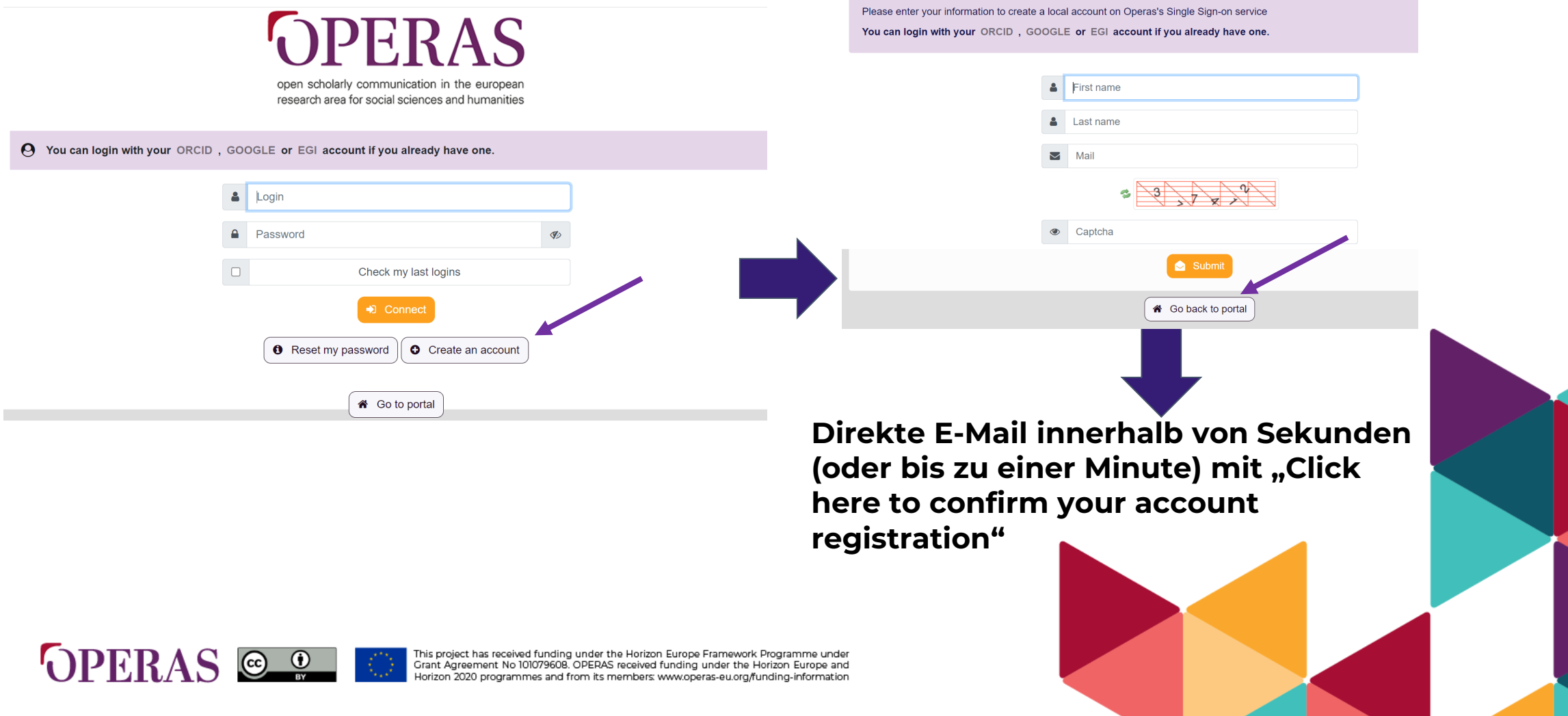

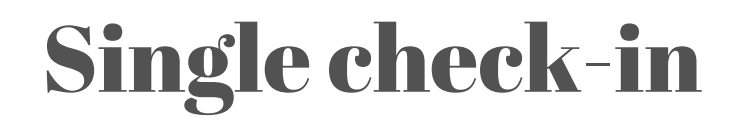

**3 Möglichkeiten** 

**zum Login**

**OPERAS Log in** page : identifier + password. OPERAS-ID is a single sign-on system, enabling to connect to the different OPERAS services via a single page (only one identifier and only one password)

**A** You can login with your ORCID, GOOGLE or EGI account if you already have one.

 $\mathbf{B}$  Login

**A** Password

Single check-in solution of the survey of the state of the state of the state of the state of the state of the state of the state of the state of the state of the state of the state of the state of the state of the state o

Check my last logins

#### $\Box$ D Conn **O** Researing password **O** Create an account **谷** Go to portal **Passwort kommt per E-Mail**

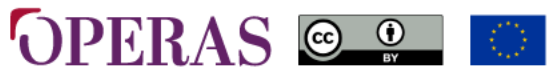

This project has received funding under the Horizon Europe Framework Programme under<br>Grant Agreement No 101079608. OPERAS received funding under the Horizon Europe and Horizon 2020 programmes and from its members: www.operas-eu.org/funding-information

**Code erhalten (kommt von OPERAS ID, technicalsupport@operas-eu.org), eingeben und anmelden**

## Account einrichten & öffentliches Profil einrichten

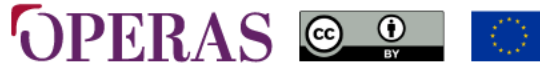

received funding under the Horizon Europe Framework Programme under Grant Agreement No 101079608. OPERAS received funding under the Horizon Europe and lorizon 2020 programmes and from its members: www.operas-eu.org/funding-information

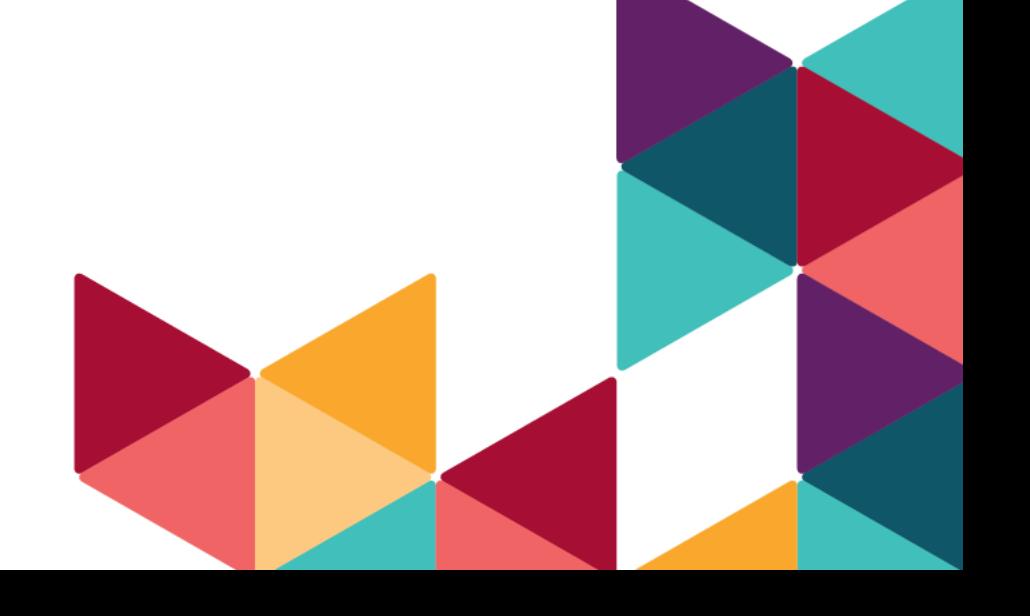

#### Account settings

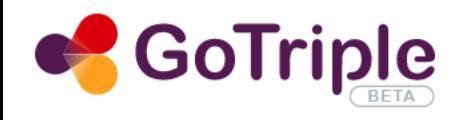

**Trust Building System Crowdfunding** Home **Disciplines About TRIPLE** 

C Search

**Marlen Töpfer** 

10

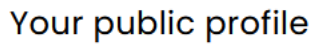

**Account settings** 

#### Log Out

#### **Search Resources and Users in Social Sciences and Humanities**

**Your Feedback** 

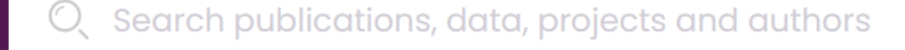

**Search** 

**POPULAR SEARCHES:** feminicide psychology manuscripts

philosophy + sociology

①

### **Onboarding**

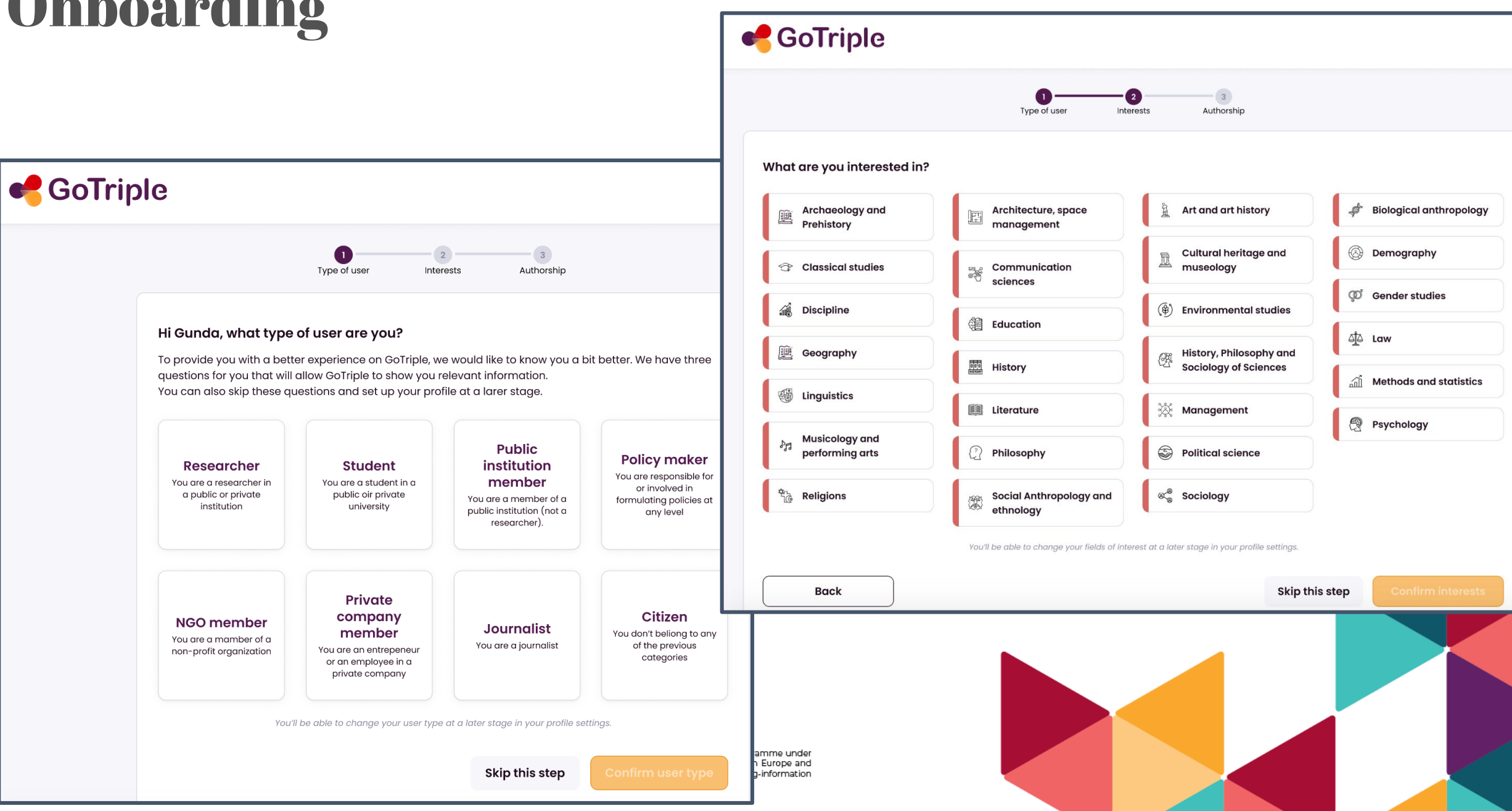

#### Profile settings Complete my profile

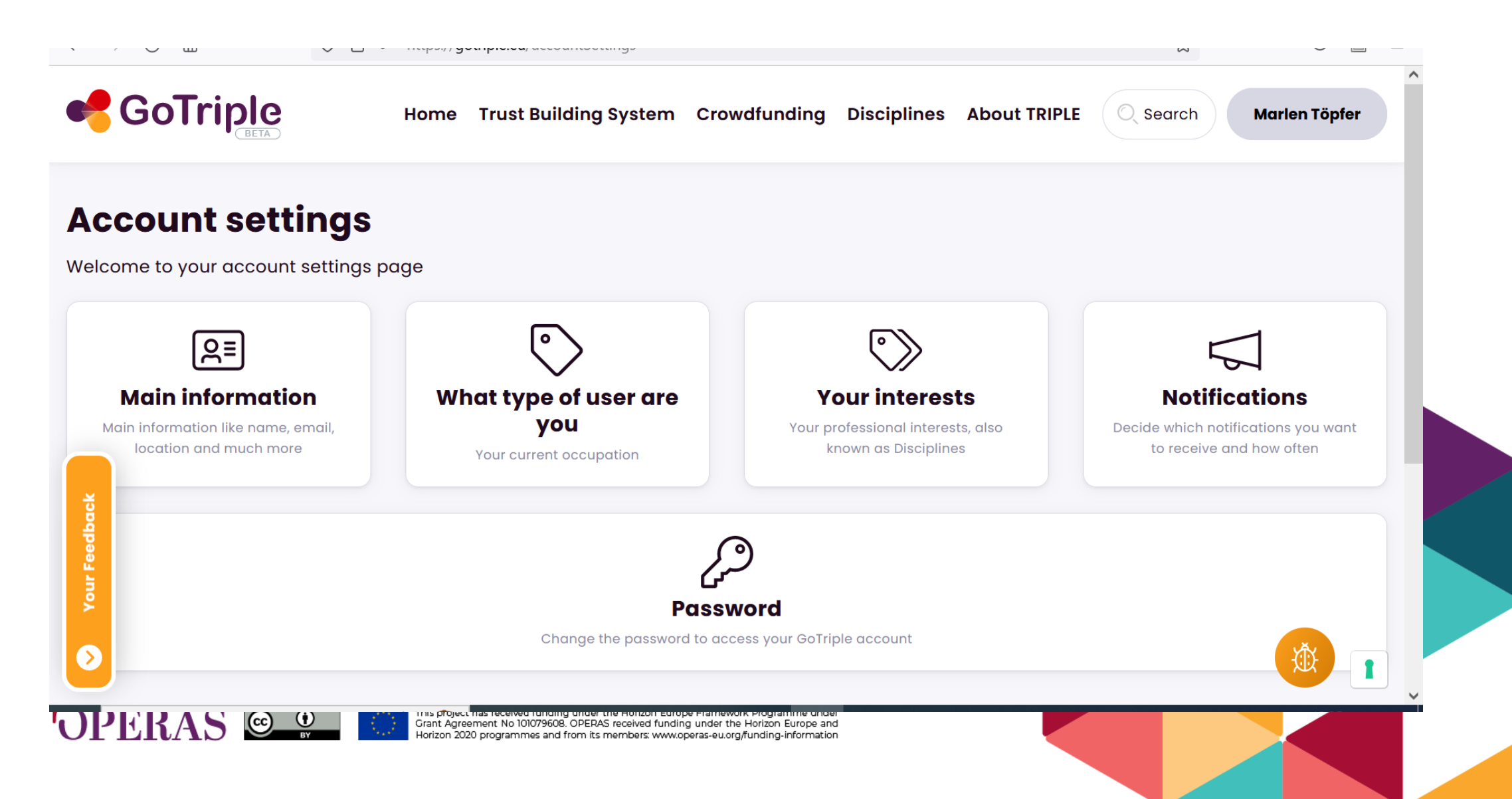

#### Account settings

![](_page_12_Picture_1.jpeg)

#### Profile management Profile settings

![](_page_13_Picture_7.jpeg)

#### Profile management Profile settings

Open to collaboration

· Registered profile · Private company member

![](_page_14_Picture_3.jpeg)

#### **Emilie Blotiere**

Registered on GoTriple: 2022/08/07

**Spoken languages:** French, English, German Share this profile

![](_page_14_Picture_8.jpeg)

#### Overview

**Documents** 5

#### **About**

Feedback Your

erested in philosophy, history, arts and religion. Emilie is the TRIPLE Project Manager. fore joining the Huma-Num team, she graduated with a Master in digital humanities plied to historical disciplines and a degree in history. Her research paper focused on the ation of a database and webmapping tool of the Kernos revue under the direction of iciane Pirenne Delforge, professor in Collège de France. Before her professional prientation in digital humanities, she worked in bank and insurance companies as an titutional partnerships manager in the field of Wealth Management.

#### **Disciplines**

![](_page_14_Picture_15.jpeg)

#### **5 Minuten Zeit**

![](_page_15_Picture_1.jpeg)

# **Use 2** – Publikationen und Daten finden

![](_page_16_Picture_1.jpeg)

inder the Horizon Europe Framework Programme under Grant Agreement No 101079608. OPERAS received funding under the Horizon Europe and nes and from its members: www.operas-eu.org/funding-information

![](_page_17_Figure_0.jpeg)

- **About TRIPLE tab** : access to the project website (insist on the events and the community mailing list to subscribe)
- **Disciplines tab** : 27 SSH disciplines evolution of the number of publications and projects per year
- **Crowdfunding :** OPERAS service highlight the first funded project by OPERAS to support Ukrainian editors. Crowdfunding is mainly for early career researchers or independent researchers. To be selected (describe your scientific project in SSH and provide 2 supporting letters)
- **Trust building system** : social media based on trust the application is already working on phone device and should be integrated in GoTriple by the end of the project.
- **Home,** which is the main search item page

![](_page_17_Picture_6.jpeg)

eceived funding under the Horizon Europe Framework Programme unde Grant Agreement No 101079608. OPERAS received funding under the Horizon Europe and rom its members: www.operas-eu.org/funding-information

![](_page_18_Picture_0.jpeg)

![](_page_19_Figure_0.jpeg)

## Search term: Ikonographie

![](_page_20_Picture_1.jpeg)

This project has received funding under the Horizon Europe Framework Programme under<br>Grant Agreement No 101079608. OPERAS received funding under the Horizon Europe and Horizon 2020 programmes and from its members: www.operas-eu.org/funding-information

![](_page_20_Picture_3.jpeg)

### Discovery page

- **Number of results** on the top left per kind of data
- **List of the facets** (selection criteria to refine my search by date, author, discipline, type of document)
- **Query** refinable via the facets
- **Show the OpenKnowledge Map** (2nd innovative service)
- Show **the Streamgraph**
- Show the **"visual" tab** to highlight the bar charts per filter

![](_page_21_Picture_89.jpeg)

![](_page_21_Picture_8.jpeg)

his project has received funding under the Horizon Europe Framework Programme under Grant Agreement No 101079608. OPERAS received funding under the Horizon Europe and lorizon 2020 programmes and from its members: www.operas-eu.org/funding-information

## Search term: manuscripts

![](_page_22_Picture_1.jpeg)

This project has received funding under the Horizon Europe Framework Programme under<br>Grant Agreement No 101079608. OPERAS received funding under the Horizon Europe and Horizon 2020 programmes and from its members: www.operas-eu.org/funding-information

![](_page_22_Picture_3.jpeg)

### Visualisations

![](_page_23_Picture_1.jpeg)

 $\ddot{\phantom{0}}$ 

#### Trust Building System Crowdfunding Disciplines About TRIPLE Home

#### **Marlen Töpfer**

Search

### Publication page

- Present the metadata : l**angage, title, author** (clickable), **publication date, publisher, provider and license** if any
- **Abstract in 2 languages** at least
- Eventual **recommendations** related to the search item (3rd innovative service) (do not hesitate to click to highlight the interconnections between different data)
- **Disciplines** related to the item search, you can click on it to access all data related to your topic in this discipline
- Same principle for the **keywords**
- **Share** options on social media
- **View document page** (access to the original source from the provider)
- **Annotate document page** (upload before the **PUNDIT plugin** and register)(4rth innovative service) : highlight, tag, comment, create a notebook and keep my work private or public)

![](_page_24_Picture_11.jpeg)

![](_page_24_Picture_12.jpeg)

![](_page_24_Figure_13.jpeg)

The writing is part of a wider research on the private library of the Marquis Gabriello Riccardi, then merged in Riccardiana Library. The main focus are the Riccardiani manuscripts, that have belonged to the Ricci family of Florence. The largest group of these manuscripts is characterized by a special mark placed on the first sheet, frequently together with a note: "De Ricci". The investigation led to the identification of 38 manuscripts - that are actually in

Read more

Recommended Related projects From the same authors

This project has received funding under the Horizon Europe Framework Programme under<br>Grant Agreement No 101079608. OPERAS received funding under the Horizon Europe and 

### **5 Minuten Zeit für eigenständige Suche**

#### **Aufgabe 1)**

- $\rightarrow$  Suche über Disziplinen
- $\rightarrow$  Suchwort "feminicide"
- **Filter nach englischen Suchergebnissen**
- → Open Access
- **Erscheinungsjahr 2021**

#### **Aufgabe 2)**

- **Eigenes Suchwort**
- **Streamgraph und Knowledge Map**
- **Ergebnisse von 2018**

![](_page_25_Picture_11.jpeg)

has received funding under the Horizon Europe Framework Programme under Grant Agreement No 101079608. OPERAS received funding under the Horizon Europe and lorizon 2020 programmes and from its members: www.operas-eu.org/funding-information

# **Use 3** – Forscher:innen und Projekte finden

![](_page_26_Picture_1.jpeg)

This project has received funding under the Horizon Europe Framework Programme under<br>Grant Agreement No 101079608, OPERAS received funding under the Horizon Europe and -lorizon 2020 programmes and from its members: www.operas-eu.org/funding-information

![](_page_26_Picture_3.jpeg)

# Forscher:innen finden

![](_page_27_Picture_1.jpeg)

This project has received funding under the Horizon Europe Framework Programme under<br>Grant Agreement No 101079608. OPERAS received funding under the Horizon Europe and Horizon 2020 programmes and from its members: www.operas-eu.org/funding-information

![](_page_27_Picture_3.jpeg)

![](_page_28_Picture_0.jpeg)

### Über Projekte

**S**GoTriple

Trust Building System Crowdfunding Disciplines About TRIPLE Home

C Search **Marlen Töpfer** 

![](_page_29_Picture_3.jpeg)

as the actuator is the garment itself and the technology is silent. These wearables are based on a new kind of textile muscles that are also enhanced within the project. In wearable technology, most R&D comprises sensors and only very little concerns wearable actuator technology. There is a limited set of actuators for wearables and 95% of the applications for haptic feedback are based on vibration motors. Textile muscles offer a completely novel and different quality of bantic concation. Eurthermore, being textilectbey offer a new way of decianing and fabrication wearable bantics and can be cogmleccly

#### Personensuche

![](_page_30_Picture_4.jpeg)

# Projekte finden

![](_page_31_Picture_1.jpeg)

This project has received funding under the Horizon Europe Framework Programme under<br>Grant Agreement No 101079608. OPERAS received funding under the Horizon Europe and<br>Horizon 2020 programmes and from its members: www.oper

![](_page_31_Picture_3.jpeg)

## Eine kleine Suche zu "Pastoralism"….

![](_page_32_Picture_1.jpeg)

This project has received funding under the Horizon Europe Framework Programme under<br>Grant Agreement No 101079608. OPERAS received funding under the Horizon Europe and Horizon 2020 programmes and from its members: www.operas-eu.org/funding-information

![](_page_32_Picture_3.jpeg)

### Was fällt Ihnen bei der Suche auf?

![](_page_33_Picture_1.jpeg)

## Search term: Renaissance

![](_page_34_Picture_1.jpeg)

This project has received funding under the Horizon Europe Framework Programme under<br>Grant Agreement No 101079608. OPERAS received funding under the Horizon Europe and<br>Horizon 2020 programmes and from its members: www.oper

![](_page_35_Picture_0.jpeg)

### Projekte

![](_page_36_Picture_1.jpeg)

WEAFING will develop innovative garments with integrated textile actuators, sensors, and electronics for haptic stimulation. We will advance the technology and manufacturability of electroactive fabrics resulting in lightweight and flexible textile actuators. Integration of the actuators in wearables takes into account different textile morphologies, soft mechatronics, producibility, and human perception. The garments developed will have a high level of wearability as the actuator is the garment itself and the technology is silent. These wearables are based on a new kind of textile muscles that are also enhanced within the project. In wearable technology, most R&D comprises sensors and only very little concerns wearable actuator technology. There is a limited set of actuators for wearables and 95% of the applications for haptic feedback are based on vibration motors. Textile muscles offer a completely novel and different quality of bantic concation. Eurthermore, being textilectbey offer a new way of decianing and fabrication wearable bantics and can be cogmleccly

## **Use 4** – Zusammenarbeit

![](_page_37_Picture_1.jpeg)

This project has received funding under the Horizon Europe Framework Programme under<br>Grant Agreement No 101079608, OPERAS received funding under the Horizon Europe and Horizon 2020 programmes and from its members: www.operas-eu.org/funding-information

![](_page_37_Picture_3.jpeg)

### Open Annotation Tool (PUNDIT)

![](_page_38_Figure_1.jpeg)

Abstract Violence and inequalities suffered by Central American women force t s has begun, they are exposed to greater violence bec migration Highlight or mestizo, women and, sometimes, minors. The jou migrants, Tag space  $i \cdot v$  Comment idricans, particularly women, are exposed to violence Semantic annotation Orderly and regular mobility would protect them fror by crimin to which they are exposed; to this end, migration governance is needed. This ana with intersectionality as a theoretical approach and the methodology used was c based on interviews and a bibliographic review.

![](_page_38_Picture_3.jpeg)

![](_page_39_Picture_38.jpeg)

![](_page_40_Picture_0.jpeg)

SEARCH Y DOCUMENTATION Y ABOUT Y

#### **BIBLIOTHECAE.IT (JUL 2013)**

#### Another item about Riccardiani manuscripts: the case of Ricci family

Guglielmo Bartoletti

AFFILIATIONS +

**DOI** 

https://doi.org/10.6092/issn.2283-9364/5615

 $LOGIN \rightarrow$ 

Journal volume & issue Vol. 2, no. 1  $pp.95 - 121$ 

This website uses cookies to ensure you get the best experience. Learn more about DOAJ's privacy policy.

![](_page_40_Picture_10.jpeg)

This project has received funding under the Horizon Europe Framework Programme under<br>Grant Agreement No 101079608. OPERAS received funding under the Horizon Europe and<br>Horizon 2020 programmes and from its members: www.oper

![](_page_40_Picture_12.jpeg)

### **5 Minuten Zeit für eigenständige Suche**

**Aufgabe 1) Finden Sie Projekte und Personen aus Ihrem Forschungsbereich**

![](_page_41_Picture_2.jpeg)

has received funding under the Horizon Europe Framework Programme under Grant Agreement No 101079608. OPERAS received funding under the Horizon Europe and -lorizon 2020 programmes and from its members: www.operas-eu.org/funding-information

### Materials to learn to use GoTriple

- The platform : <https://www.gotriple.eu/>
- Project website TRIPLE series: <https://project.gotriple.eu/training/>
- TRIPLE project Youtube channel [https://www.youtube.com/channel/UCjwEHdltYYhocCC9o6Rlju](https://www.youtube.com/channel/UCjwEHdltYYhocCC9o6RljuQ/featured) Q/featured

43

- GoTriple promotional video :<https://youtu.be/4HCNt1nZ2I0>
- Material available in the website (flyers, factsheets) : <https://project.gotriple.eu/information-material/>
- List of publications :<https://project.gotriple.eu/publications/>
- **Tutorials**

![](_page_42_Picture_8.jpeg)

![](_page_43_Picture_0.jpeg)

![](_page_43_Picture_1.jpeg)

**Bei Fragen, Wünschen, Anmerkungen gerne an [operas-ger@maxweberstiftung.de](mailto:operas-ger@maxweberstiftung.de) wenden!**

GEFÖRDERT VOM

**OPERAS** 

Bundesministerium für Bildung und Forschung